## Blending Prints with Plains

For this exercise, we'll explain how to add your selected plain colours to your print. In some cases, this works a treat, & in others, it just does not blend. However, when it does, it creates a super cohesive collection of designs in harmony.

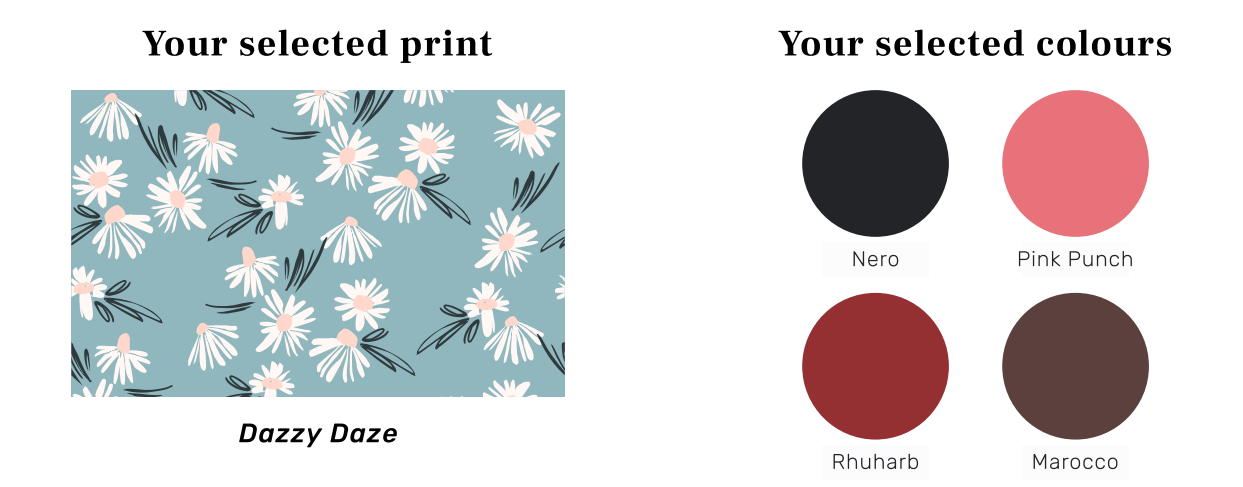

The selected plain colours we refer to as the "predominant colours". As the print was bought in other colours, we use Adobe Illustrator to drop your selected colours into your print, Dazzy Daze. It may take a few tried to get right but it's well worth the effort.

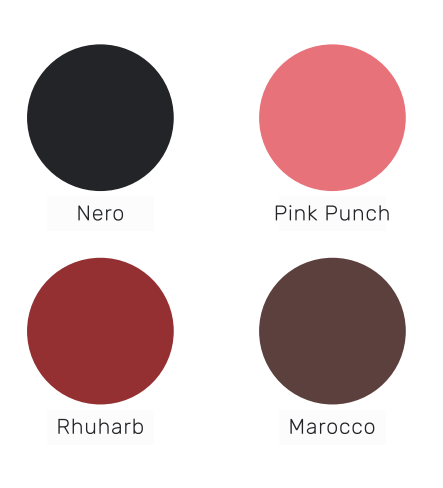

After Editing

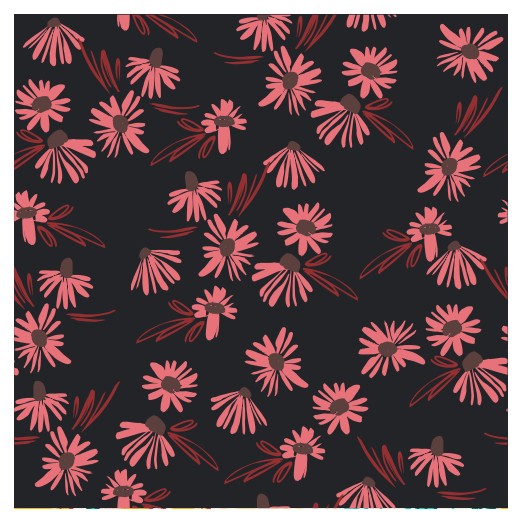

New Dazzy Daze

In some cases, your selected print will have more colours than the number of plain colours you chose to work with. If you have more than your main colours, let your imagination go wild and add some other colours that blend well.

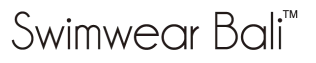